# **Using FFT to Read Frequencies**

- [Background](#page-0-0)
- $\bullet$ [Sampling](#page-0-1)
- [Input Circuit](#page-1-0) • [Sample Code](#page-1-1)
- [References](#page-3-0)
- 

### <span id="page-0-0"></span>**Background**

We can combine waves at different frequencies and amplitudes to generate complicated waves.

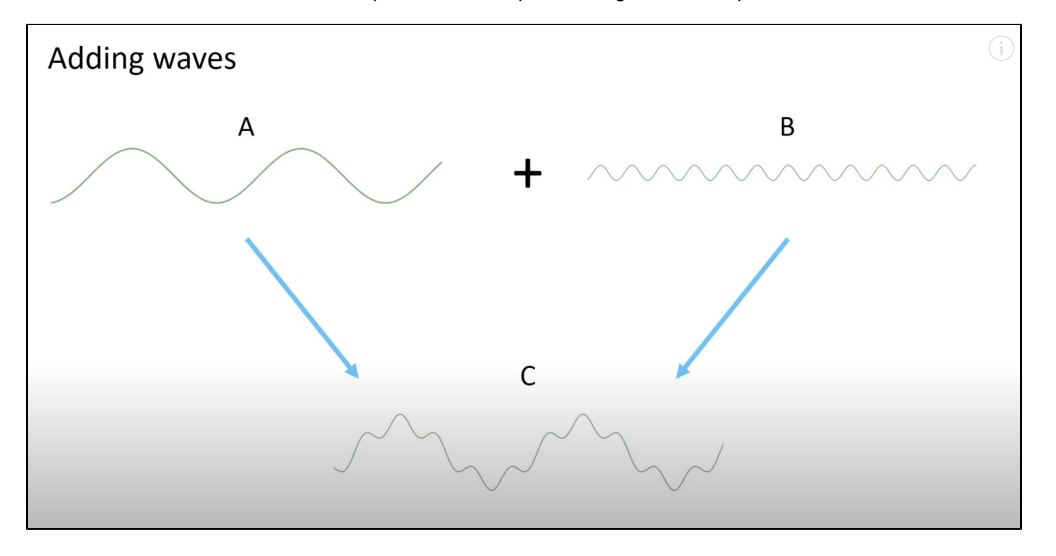

A Fourier transform takes a complicated looking wave and spits out the individual frequencies that it contains.

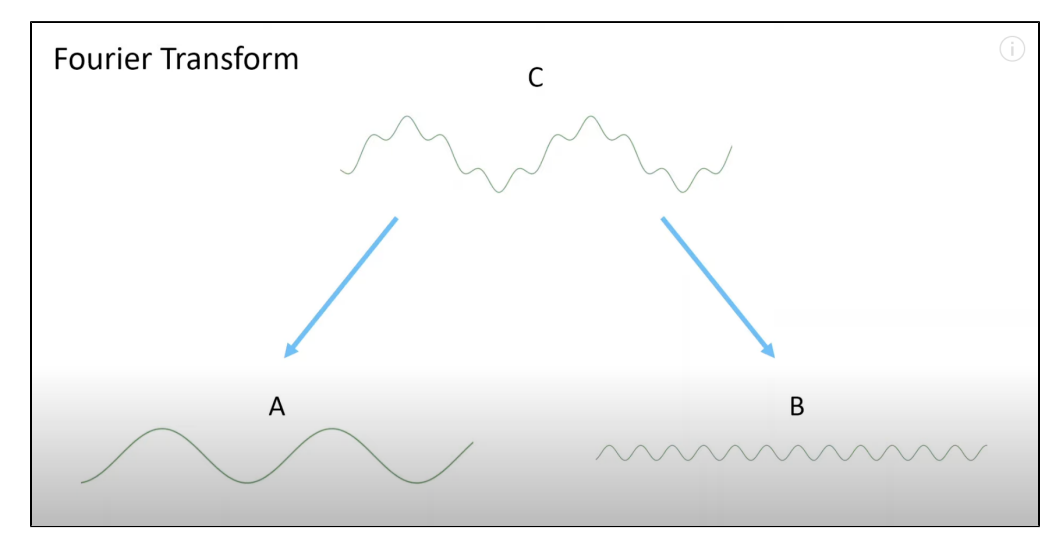

## <span id="page-0-1"></span>Sampling

We can sample a wave with a freqency equal to half of our sampling rate. So, if we are sampling at 10,000 Hz, we can sample wave of 5000 Hz.

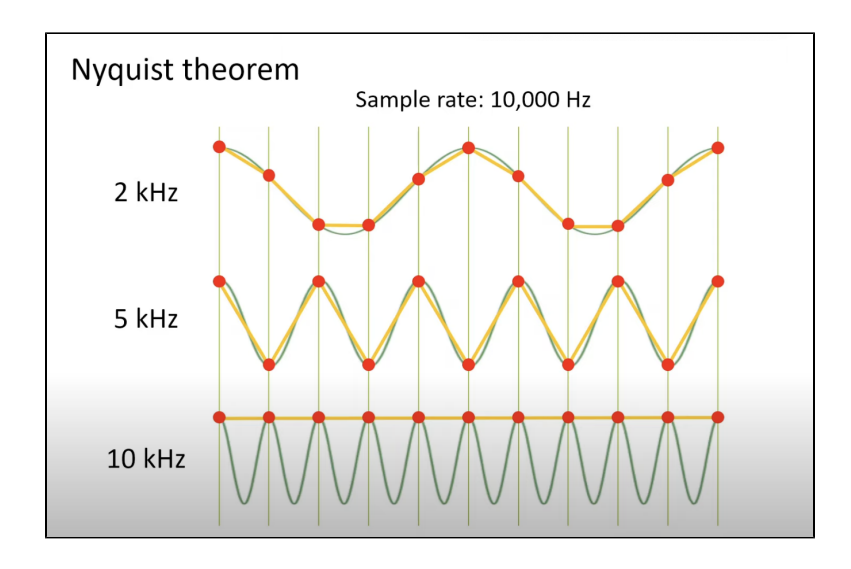

# <span id="page-1-0"></span>Input Circuit

Line in

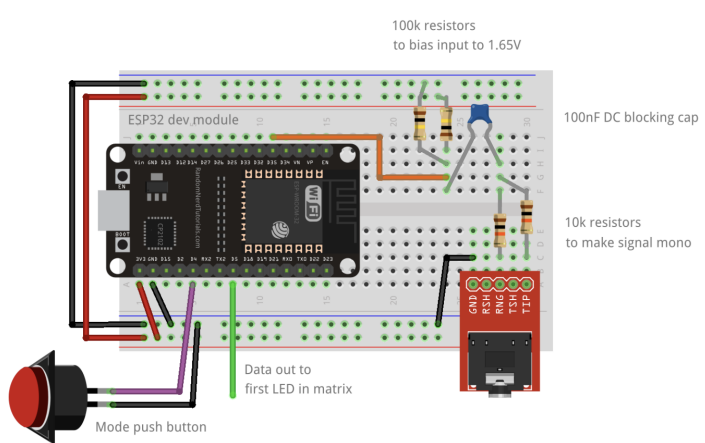

<span id="page-1-1"></span>Sample Code

#### Understanding the FFT results

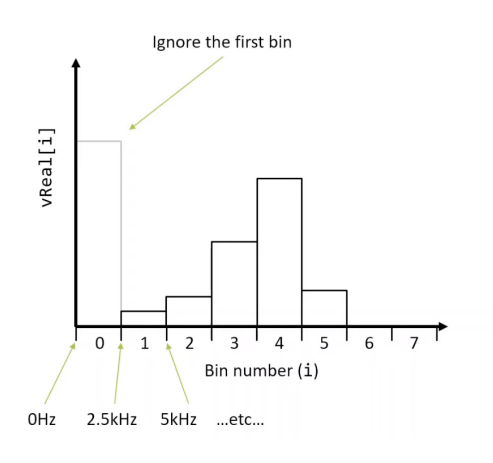

**Number of samples:** 16 **Sampling rate:** 40kHz Only use the first half of the samples Ignore bin 0, this mainly contains DC and mains hum. Frequency width of each bin is sample rate / number of samples, in this case 2.5kHz.

Size of bin = Sampling Rate/#Samples

```
#include <arduinoFFT.h>
#define AUDIO IN PIN A0
#define SAMPLES 128
#define SAMPLING_FREQ 3200 
#define AMPLITUDE 100
#define NUM_BANDS 8 
#define NOISE 500 // Used as a crude noise filter, values below this are ignored
unsigned int sampling_period_us;
double vReal[SAMPLES];
double vImag[SAMPLES];
unsigned long newTime;
arduinoFFT FFT = arduinoFFT(vReal, vImag, SAMPLES, SAMPLING_FREQ);
void setup() {
  Serial.begin(115200);
  Serial.println("Reading....");
 sampling_period_us = round(1000000 * (1.0 / SAMPLING_FREQ));
  sampleInput();
}
void loop() {
}
void sampleInput() {
  // Sample the audio pin
 for (int i = 0; i < SAMPLES; i++) {
    newTime = micros();
    vReal[i] = analogRead(AUDIO_IN_PIN); 
   vImag[i] = 0;while ((micros() - newTime) < sampling_period_us) { /* chill */ }
  }
  // Compute FFT
  FFT.DCRemoval();
  FFT.Windowing(FFT_WIN_TYP_HAMMING, FFT_FORWARD);
  FFT.Compute(FFT_FORWARD);
  FFT.ComplexToMagnitude();
  // binSize = SAMPLING_FREQ / SAMPLES
  // binsize = 3200/128 = 25Hz
```

```
 // Analyse FFT results
  int biggestFrequency = 0;
  int magnitude = 0;
  int binsize = SAMPLING_FREQ / SAMPLES;
  // Don't use sample 0 and only first SAMPLES/2 are usable. 
  // Each array element represents a frequency bin and its value the amplitude.
 for (int i = 1; i < (SAMPLES / 2); i++){
    if (vReal[i] > NOISE) { // Add a crude noise filter
      Serial.print(i);
      Serial.print("[");
      Serial.print((i)*binsize);
      Serial.print("]");
      Serial.print(": ");
      Serial.println((int)vReal[i]);
      if((int)vReal[i] > magnitude){
        biggestFrequency=(i)*binsize;
        magnitude=(int)vReal[i];
      }
    }
  }
  if(biggestFrequency>0){
    Serial.print("f=");
    Serial.print(biggestFrequency);
   Serial.print(" c=");
    Serial.println(magnitude);
  }
}
```
### <span id="page-3-0"></span>References

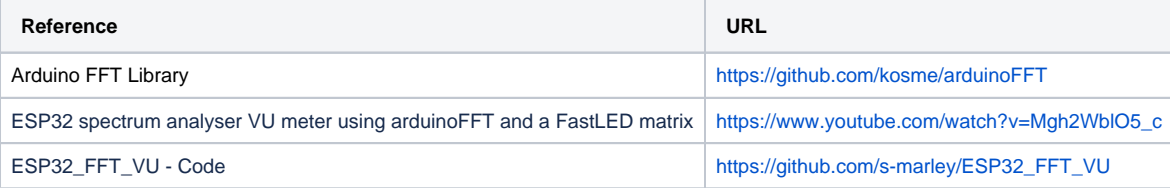